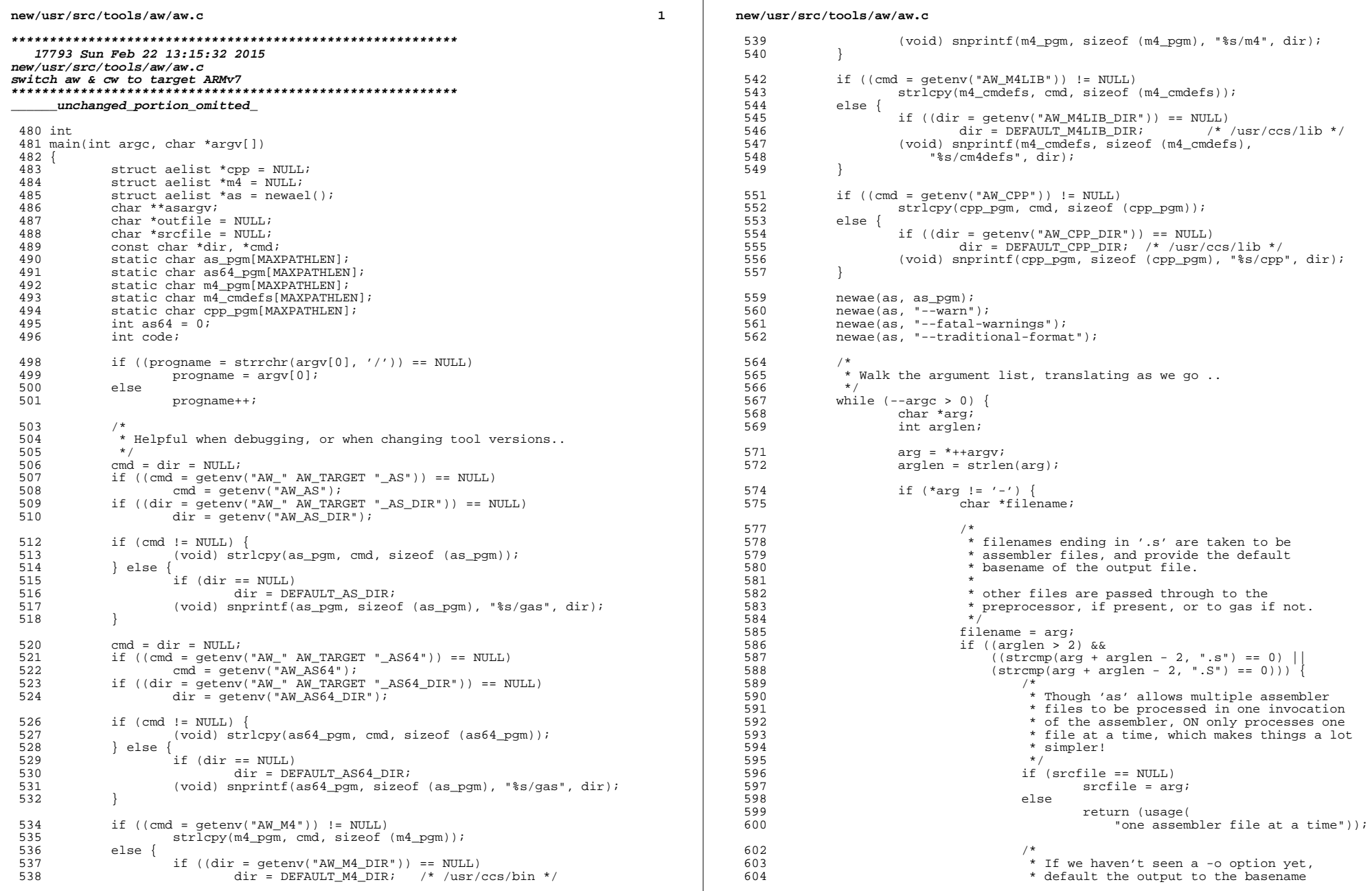

 $\overline{a}$ 

**new/usr/src/tools/aw/aw.c**

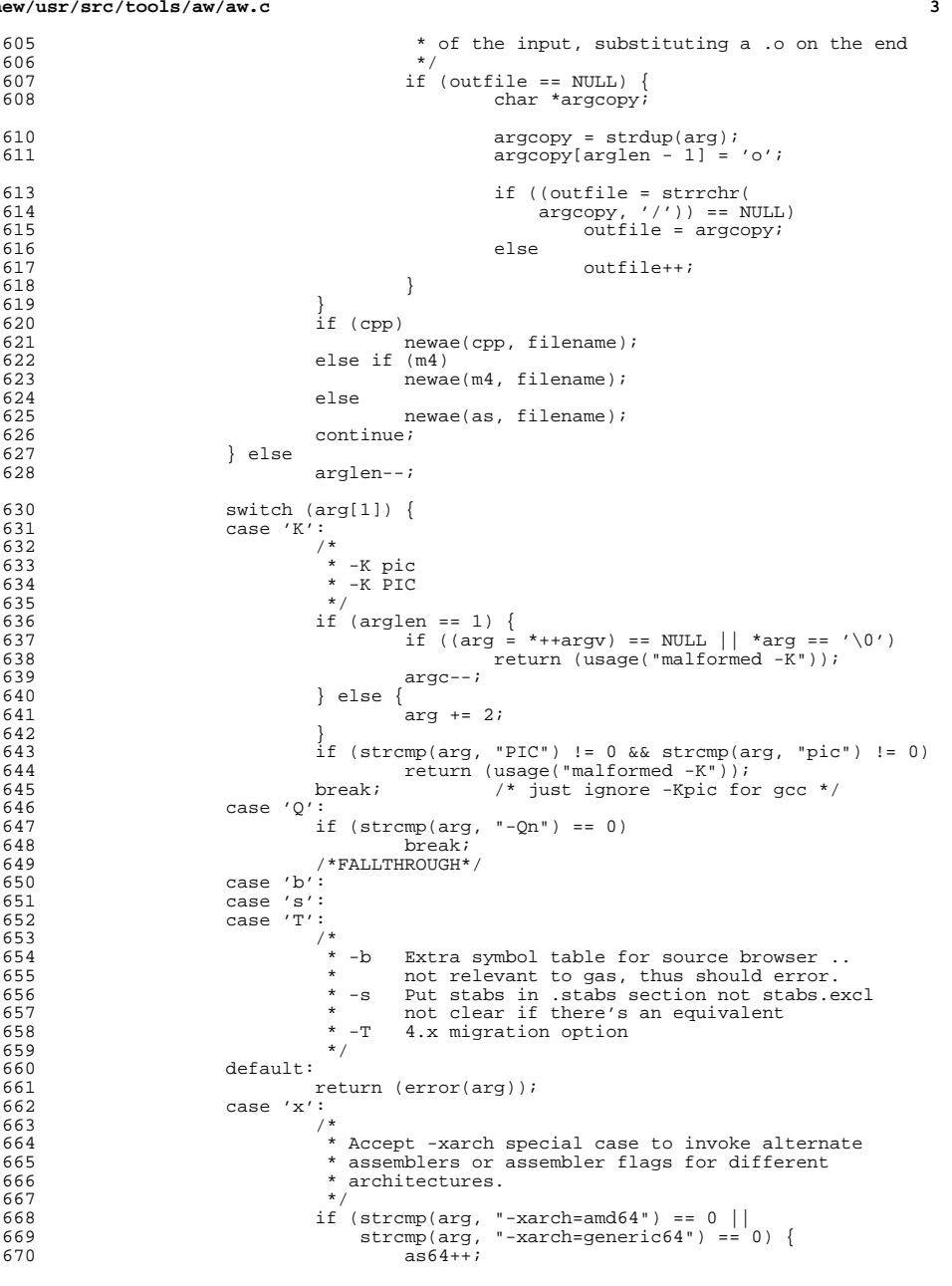

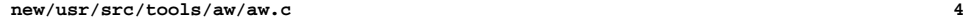

<br>  $685$ <br>  $686$ 

695<br>696<br>697

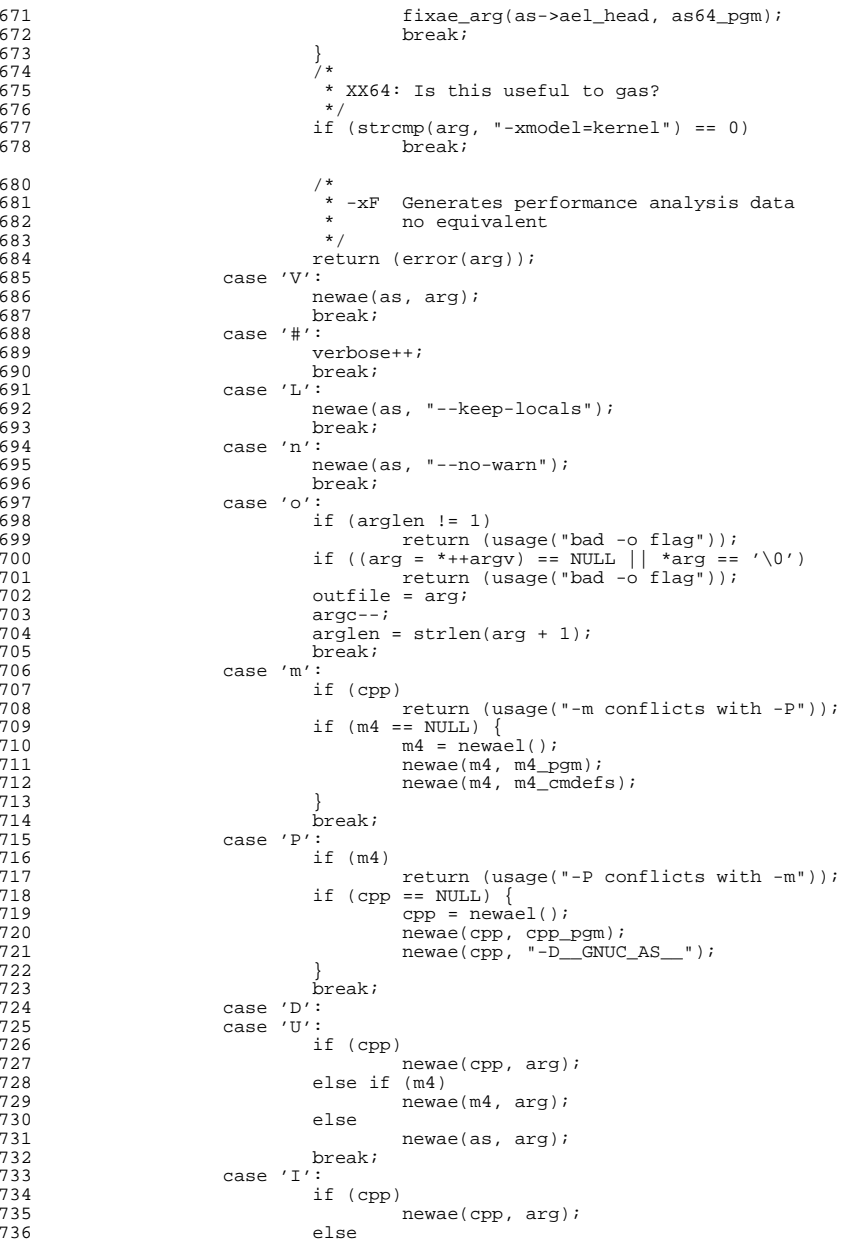

```
new/usr/src/tools/aw/aw.c
```
737

```
 5
```

```
737 newae(as, arg);<br>738 heak;
739 case ' -':
739 case '-': /* a gas-specific option */
740 newae(as, arg\overline{i}; newae(as, arg\overline{i};
741 break;
742 }
743 }
745 #if defined(AW_TARGET_1386)<br>746 if (3364)746 if (as64)<br>747 n
747 newae(as, "--64");<br>748 else748 else
                    newae(as, "--32");
750 #endif
753<br>754
754 * gas for 32-bit arm defaults to a much older version of the arm
755 * architecture than we can really support. Because of that, we instead
756 * opt to make sure that we set the minimum architecture to armv6k, the 757 * minimum of what we actually support.
757 * minimum of what we actually support.<br>758 */758 */
759 #if defined(AW_TARGET_arm)
760 if (as64) {
761 return (error("no 64-bit aw target for arm"));<br>762    | else {
            } else {<br>newae(as, "-march=armv7-a");
763newae(as, "-march=armv7-a");<br>
newae(as, "-mfpu=vfpv3-d16");<br>
newae(as, "-mfpu=vfpv2");<br>
newae(as, "-mfpu=vfpv2");
764763764765 newae(as, "-mfloat-abi=hard");
766 }
767 #endif
769 if (srcfile == NULL)<br>770 return (usag
770 return (usage("no source file(s) specified"));<br>771 if (outfile == NIILL)
771 if (outfile == NULL)<br>772 outfile = "a
772 outfile = "a.out";<br>773 newae(as. "-o");
773 newae(as, "-o");
            newae(as, outfile);776 asargv = aeltoargv(as);
777 if (cpp) {
778 #if defined(AW_TARGET_sparc)
779 newae(cpp, "-Dsparc");
780 newae(cpp, "-D__sparc");
781 if (as64)<br>782 n
782 newae(cpp, "-D__sparcv9");
783 else
784 newae(cpp, "-D__sparcv8");
785 #elif defined(AW_TARGET_i386)<br>786 if (as64) {
786 \frac{1}{1} (as \frac{1}{9}) {<br>787 news
787 newae(cpp, "-D__x86_64");
788 newae(cpp, "-D__amd64");
789 } else {
790 newae(cpp, "-Di386");
791 newae(cpp, "-D__i386");
792 }
793 #elif defined(AW_TARGET_arm)
794 newae(cpp, "-Darm");
795 newae(cpp, "-D__arm");
796 #else
            "need isa-dependent defines"
798 #endif
799 code = pipeline(aeltoargv(cpp), asargv);<br>800 } else if (m4)
            \} else if (m4)
```

```
 6
801 code = pipeline(aeltoargv(m4), asargv);<br>802 else {
802 else {
803 /*
\frac{1}{2} * XXX should arrange to fork/exec so that we approximate that we can unlink the output file if errors and
805 * can unlink the output file if errors are<br>806 * detected..
806 * detected..<br>807 */
807 */
808 (void) execvp(asargv[0], asargv);
809 perror("execvp");<br>810 (void) finitif(ste
810 (void) fprintf(stderr, "%s: couldn't run %s\n",
811 progname, \arccos(0);<br>812 code = 7;
                 code = 7;
813 \over 814814 if (code != 0)<br>815 (void)
815 (void) unlink(outfile);
          816 return (code);
817 }
```

```
______unchanged_portion_omitted_
```
**new/usr/src/tools/aw/aw.c**

**new/usr/src/tools/cw/cw.c<sup>1</sup>**

## **\*\*\*\*\*\*\*\*\*\*\*\*\*\*\*\*\*\*\*\*\*\*\*\*\*\*\*\*\*\*\*\*\*\*\*\*\*\*\*\*\*\*\*\*\*\*\*\*\*\*\*\*\*\*\*\*\*\* 46611 Sun Feb 22 13:15:32 2015new/usr/src/tools/cw/cw.c switch aw & cw to target ARMv7\*\*\*\*\*\*\*\*\*\*\*\*\*\*\*\*\*\*\*\*\*\*\*\*\*\*\*\*\*\*\*\*\*\*\*\*\*\*\*\*\*\*\*\*\*\*\*\*\*\*\*\*\*\*\*\*\*\***

**\_\_\_\_\_\_unchanged\_portion\_omitted\_**

<sup>388</sup> /\* <sup>389</sup> \* The translation table for the -xarch= flag used in the Studio compilers. <sup>390</sup> \*/ <sup>391</sup> static const xarch\_table\_t xtbl[] = { <sup>392</sup> #if defined(CW\_TARGET\_i386) 393 { "generic",<br>394 { "generic64", <sup>394</sup> { "generic64", (SS11|M64), { "-m64", "-mtune=opteron" } }, <sup>395</sup> { "amd64", (SS11|M64), { "-m64", "-mtune=opteron" } }, 396 { "386", SS11, { "-march=i386" } },<br>397 { "pentium\_pro", SS11, { "-march=pentiumpro" 397  $\left\{\begin{array}{c}\n\text{"pentium\_pro", SSI1, }\n\end{array}\right. \left\{\begin{array}{c}\n\text{"-} macro1=pentiumpro"\n}\n\end{array}\right\}$ <br>398  $\left\{\begin{array}{c}\n\text{``sse",\n}\end{array}\right.$   $\left\{\begin{array}{c}\n\text{``-}msse",\n\text{ "--}mfpmath-sse"\n}\end{array}\right\}$ <sup>398</sup> { "sse", SS11, { "-msse", "-mfpmath=sse" } }, <sup>399</sup> { "sse2", SS11, { "-msse2", "-mfpmath=sse" } }, 400 #elif defined(CW\_TARGET\_sparc)<br>401 { "generic", (SS11|M32), 401 { "generic", (SS11|M32), { "-m32", "-mcpu=v8" } },<br>402 { "generic64", (SS11|M34), { "-m32", "-mcpu=v9" } },<br>403 { "v8", (SS11|M32), { "-m32", "-mcpu=v9", "-mno-v8plus" } },<br>404 { "v8plus", (SS11|M32), { "-m32", "-mcpu <sup>405</sup> { "v8plusa", (SS11|M32), { "-m32", "-mcpu=ultrasparc", "-mv8plus", 406  $\begin{array}{ccc} 406 & & \text{...} \\ 407 & & \{ \text{``v8plusb''}, \text{...} \\ 607 & & \{ \text{``v8plusb''}, \text{...} \\ 600 & & \text{...} \end{array} \}$ 407 { "v8plusb",  $(SSI1|M32)$ ,  ${\text{''-m32}}$ , "-mcpu=ultrasparc3", "-mv8plus", 408  $\begin{array}{ccccc} 408 & & & \text{``-mvis''} \\ 409 & & & \{ \text{``v9''}, & & \text{(SS11|M64)} \end{array},$ 409  $\left\{\n\begin{array}{c} \n\nabla \Psi^g, & (\text{SS}11 \mid \text{M64}), \{\n\begin{array}{c} \n-\text{m}64", \n\end{array} - \text{m} \text{c} \text{y} \text{m}\}\n\right\},\n\left\{\n\begin{array}{c} \n\text{y} \text{y} \text{a}, & (\text{SS}11 \mid \text{M64}), \{\n\begin{array}{c} \n-\text{m}64", \n\end{array} - \text{m} \text{c} \text{y} \text{a} \text{r}\}\n\end{array}\n\right\},\n\left\{\n$ 414  $\{$  "sparcvis2", SS12,  $\{$  "-mcpu=ultrasparc3", "-mvis" } } <sup>415</sup> #elif defined(CW\_TARGET\_arm) 416 **{ "generic", SS12, { "-march=armv7-a", "-mfpu=vfpv3-d16", "-mhard-flo** { "generic", SS12, { "-march=armv6", "-mfpu=vfp", "-mhard-float" } } 416<sup>417</sup> #else <sup>418</sup> #error Unknown CW\_TARGET <sup>419</sup> #endif

<sup>420</sup> };

**\_\_\_\_\_\_unchanged\_portion\_omitted\_**